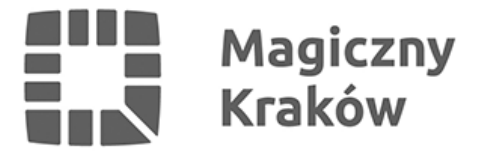

## *Power BI - dwuczęściowe, bezpłatne szkolenie online*

*2023-05-16*

*Serdecznie zapraszamy do udziału w dwuczęściowym szkoleniu dotyczącym Microsoft Power BI. Jest to narzędzie do zaawansowanej analizy biznesowej, służące do budowania raportów i wspierania procesów raportowania.*

## *Kiedy? 25 maja (czwartek), godz. 14:00 - 20:00 - Power BI - część I teoretyczna 26 maja (piątek), godz. 14:00 - 20:00 - Power BI - część II warsztatowa*

*Gdzie? online.*

## *Zapisz się:*

*<https://forms.office.com/e/Gp4kvLpMHU>*

*Na podany w formularzu adres e-mail przesłane zostaną wszystkie informacje potrzebne do wzięcia udziału w spotkaniu.*

*Można wziąć udział tylko w jednej części szkolenia, natomiast osoby biorące udział w czwartkowym i piątkowym spotkaniu otrzymają imienny certyfikat uczestnictwa w wersji elektronicznej.*

*Power BI jest aplikacją typu self-service, co oznacza, że każdy jej użytkownik powinien być w stanie samodzielnie połączyć się z danymi i zbudować raport.*

*Zastosowanie Power BI:*

- *umożliwia proste zarządzanie usługą, szybką integrację i tworzenie niezliczonej ilości raportów,*
- *posiada wiele narzędzi do wizualizacji danych za pomocą licznych szablonów i przedstawia je w formie wykresów, tabel czy grafów, co pomaga w analizie biznesowej,*
- *automatyzacja programu pozwala na znaczną oszczędność czasu, a dane są od razu segregowane,*
- *umożliwia natychmiastową ocenę, które działania przynoszą organizacji zysk, a które stanowią niepotrzebne koszty.*

*Szkolenie jest przeznaczone dla mieszkanek i mieszkańców Krakowa, a także przedstawicielek i przedstawicieli organizacji pozarządowych oraz grup nieformalnych działających na rzecz krakowian.*

*Udział w wydarzeniu jest bezpłatny.*

*Szkolenie poprowadzi Grzegorz Basiński – specjalista w zakresie systemów informatycznych i zabezpieczeń, tematyki związanej z ochroną danych osobowych oraz analizą ryzyka. Posiada*

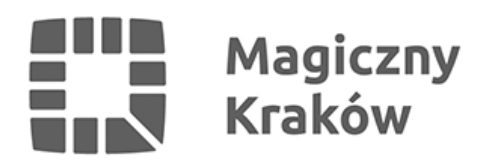

*25-letnie doświadczenie w zakresie budowy i wdrażania systemów informatycznych w sektorze publicznym.* 

*Serdecznie zapraszamy!*